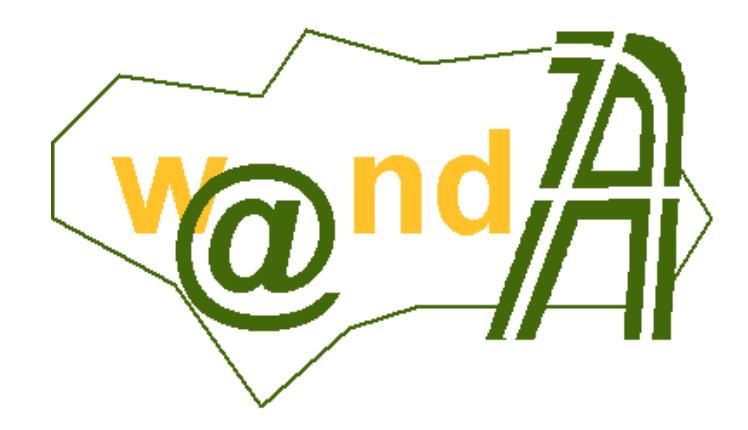

# **Trew@ v1.1.0 - Notas de la versión**

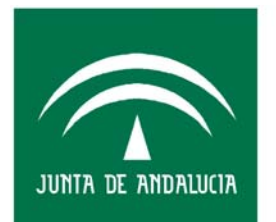

**CONSEJERÍA DE JUSTICIA Y** ADMINISTRACIÓN PÚBLICA

5 de abril de 2006

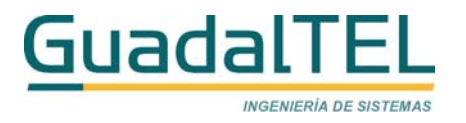

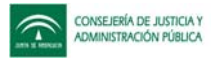

# ÍNDICE

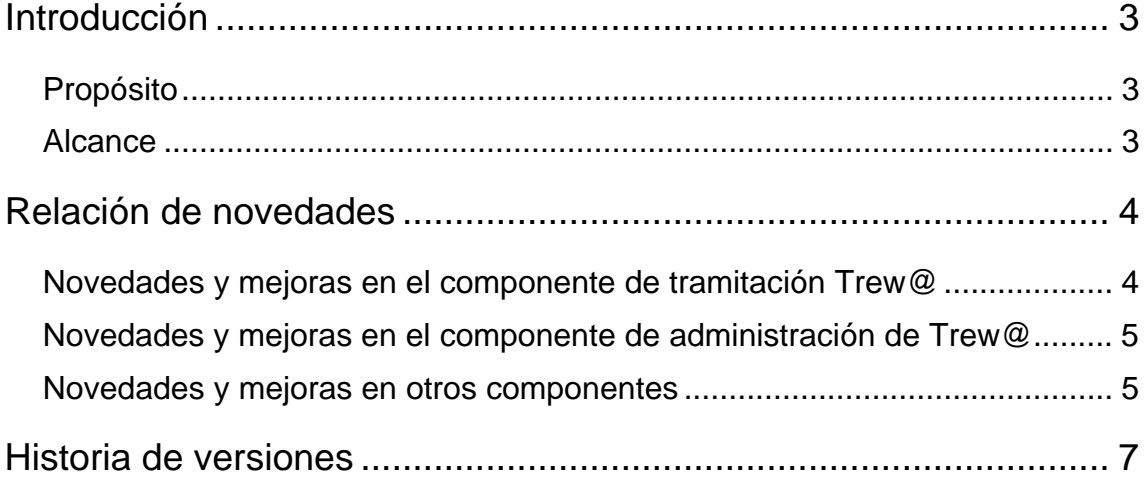

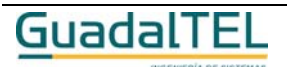

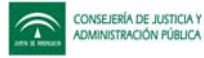

## **Introducción**

## **Propósito**

El presente documento define el conjunto de nuevas funcionalidades incluidas en el entregable Trew@ v1.1.0. También se define el conjunto de principales errores detectados en la versión v1.0.1 de Trew@ solucionados en esta actualización v1.1.0.

Para una descripción detallada de las características y empleo de estas novedades, se remite al lector a la documentación técnica detallada que acompaña cada componente.

### **Alcance**

Este documento va dirigido a:

- La dirección del proyecto w@ndA.
- El colectivo de usuarios-desarrolladores Trew@

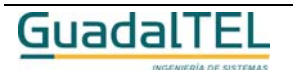

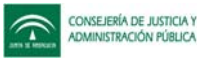

## **Relación de novedades**

#### **Novedades y mejoras en el componente de tramitación Trew@**

Se ha desarrollado una nueva versión del componente de Tramitación Trew@ mejorada con respecto a la versión v1.0.1 liberada en febrero de 2006.

Estas novedades incluyen principalmente modificaciones en varios de los componentes de Trew@ así como liberación de nuevos componentes.

Las principales novedades de esta versión son:

- Nueva interfaz de administración de Trew@ incluida en las JTrApis (JTrApiAdm)
- Posibilidad de utilización de PostgreSQL 8.0 como motor de base de datos.
- Ajuste en las apis que permiten no tener que dar obligatoriamente el permiso sobre DBA\_ROLE\_PRIVS a los usuarios administradores, permitiendo la alternativa de dar los permisos a través de perfiles de usuario Trew@.
- Corrección de la api "obtenerFirmasDocumento" del JtrApiUI que ofrecía un error. Asimismo se han ajustado en esta api los filtros ("where") y el orden ("order by").
- Corrección de la api "enviaDocumentoExpediente" (Port@firmas) que ofrecía problema en documentos con firma "en cascada".
- Revisión en el paso parámetros a condiciones y acciones en transiciones y tareas en fase, donde se ha modificado para se pasen todos los parámetros conocidos de los definidos en las mismas.
- Posibilidad de crear vistas que filtran los sistemas en los que un usuario administrador del motor tiene permiso, destinadas a la creación de usuarios administradores distintos al propietario de los objetos de Trew@ y usuarios para conexiones desde JTrApis.
- Se facilitan con esta versión scripts de adaptación del modelo de datos y apis PL/SQL, que permiten la migración de un motor Trew@ v.0.0.1 a este nuevo v1.1.0.

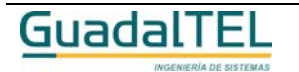

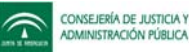

#### **Novedades y mejoras en el componente de administración de Trew@**

Como principal novedad en este apartado destacar la nueva interfaz de administración de Trew@ J2EE, basada en pantallas JSP apoyadas en la también liberada JTrApiAdm, que permiten administrar los datos del motor sin acceder directamente al modelo de datos del mismo. Esta nueva interfaz de administración permite trabajar con base de datos Oracle o PostgreSQL.

Las herramientas de administración Trew@ en Forms también han sido revisadas y mejoradas en cuanto a sus funcionalidades (respecto a la distribuida en la versión v1.0.1 de Trew@):

- Ajuste de las comprobaciones de los sistemas en los que un usuario administrador tiene permisos. Se han hecho las modificaciones necesarias para evitar (cuando se desee) dar permisos sobre DBA\_ROLE\_PRIVS, ofreciendo como alternativa dar los permisos a través de los "*perfiles de usuario*" del sistema por defecto "TREW@".
- Ajuste de las funcionalidades "*Copiar de...*" para permitir obtener registros del sistema por defecto "TREW@".
- Modificación en el árbol de Unidades Orgánicas para mostrar adecuadamente los firmantes que dependen de cada una de ellas.
- Ajuste en la comprobación de la vigencia del firmante al asociarlo a un tipo de documento.
- Revisión general de las listas de valores ofrecidas en la aplicación para asegurar la correcta visualización de los datos.

#### **Novedades y mejoras en otros componentes**

Existen un conjunto de mejoras y novedades que afectan a otros componentes, las cuáles se describen a continuación:

• Corrección en el bean de WebOffice que ofrecía un error al configurar este componente para guardar en ".pdf". También relacionado con este componente se ha ajustado la descarga del XML necesaria para este componente, que permite trabajar con el directorio temporal de la máquina virtual en vez del escritorio como venía funcionando hasta ahora.

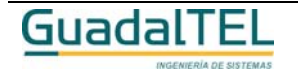

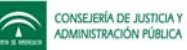

- Ajustes en algunas etiquetas erróneas mostradas por el bean de Model@. También se ha modificado este módulo para permitir trabajar con el directorio temporal de la maquina virtual.
- Modificaciones en la agenda y escritorio de ejemplos entregados, en los que se mejora la eficiencia del árbol de expedientes que están en la misma fase (escritorio) y se modifica para que el listado de documentos muestre cuando hay errores en el caso de envío a Port@firmas.

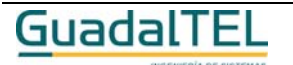

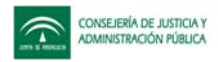

## **Historia de versiones**

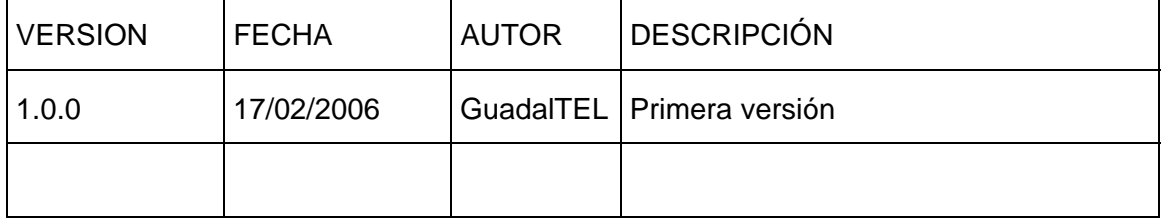

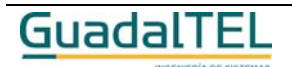